SmartLab極点測定におけるbackgroundファイル

2023年09月01日 HelperTex Office

Smartlab極点において、測定と同時にASCファイルを作成すると、ピークファイル以外に backgroundファイルが作成されている。

 測定を行うと、ピークデータ(ASC)ground位置に登録されるが、なぜかbackgorund データファイルも作成されている。

FT測定では、β 方向1点のデータが作成されている。

\*FULL SCALE  $385 \downarrow$  $\equiv$ \*PF\_AĀNGLE  $= 15 \downarrow$  $= 0.0000004$ ∗PF\_BANGLE  $*$  INDEX  $= 1, 1, 0$ \*COUNT  $= 11$ 385↓ ∗END↓

このデータは等高線では表示できない。

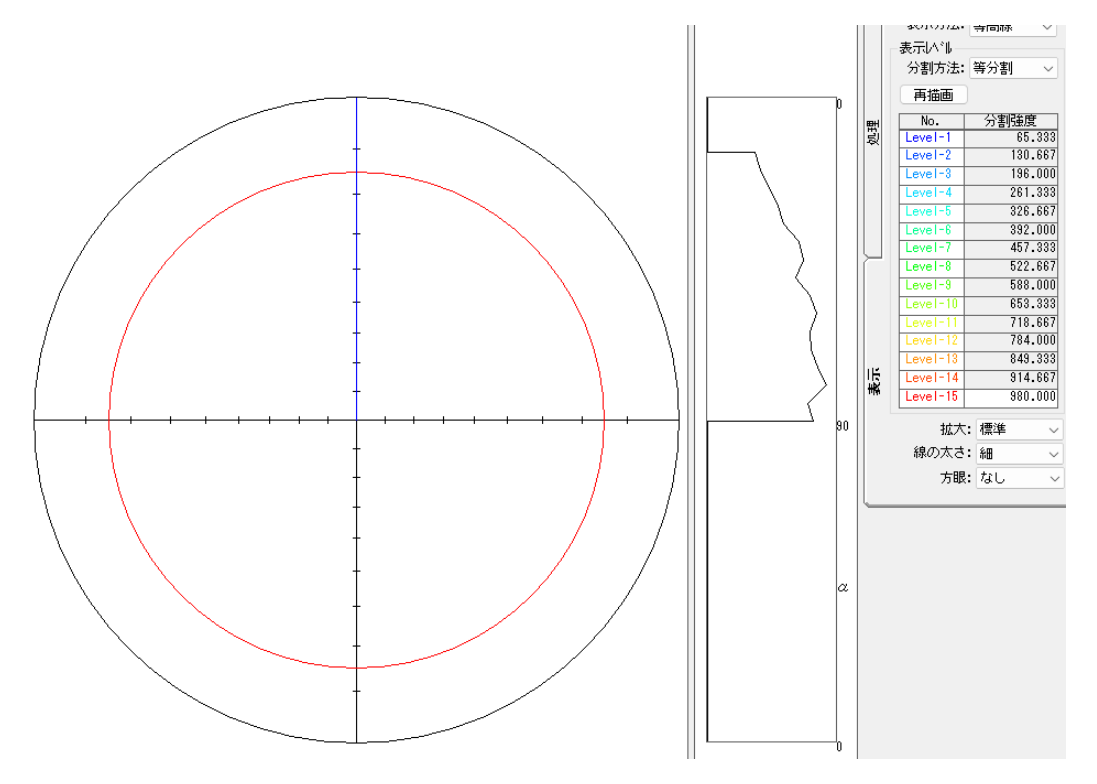

このため、CTRソフトウエアでは、β 方向1点の場合、

Β 方法に同一値で360度拡大して読み込ませる改造を行った。

影響するソフトウエア

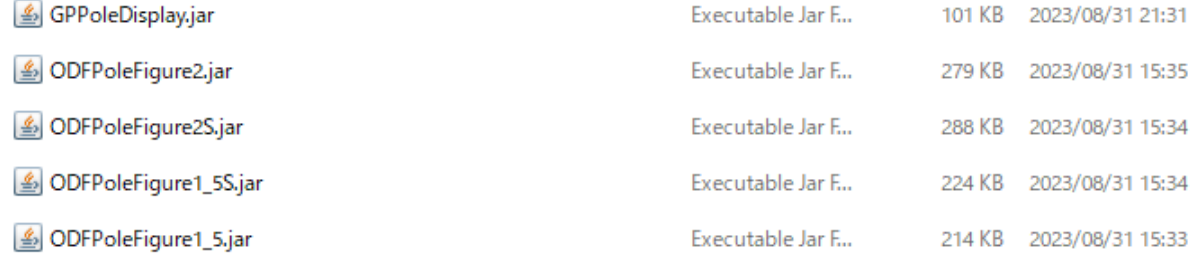

## 例 ODFPoleFigure2 で読み込み

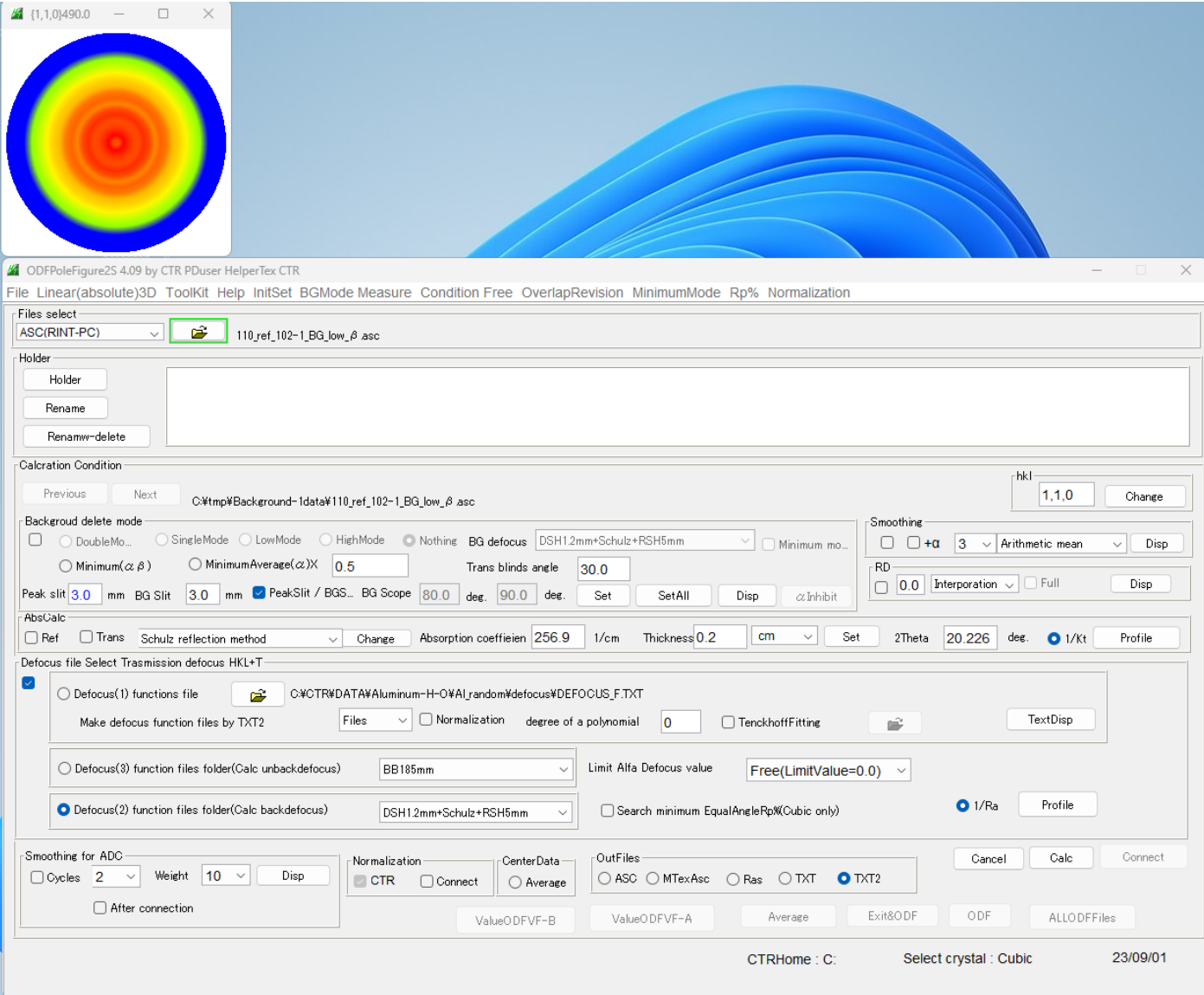